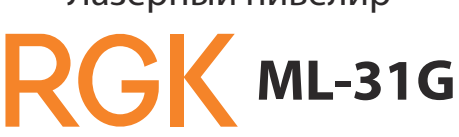

# Лазерный нивелир

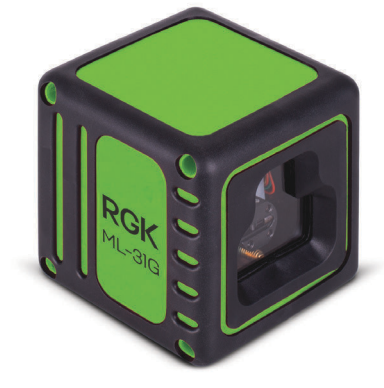

Инструкция пользователя

# Предупреждение

Лазерный построитель плоскостей использует потенциально опасный источник мощного лазерного излучения. Не направляйте лазерный луч в глаза - это может привести к травме.

При длительном контакте с глазами лазер может привести к повреждению зрения даже с большого расстояния. Не направляйте лазерный луч на люлей и животных.

Соблюдайте правила ухода и эксплуатации, не разбирайте, не ремонтируйте и не модифицируйте прибор самостоятельно - это может привести к выходу устройства из строя.

Батарейки могут протечь и нанести повреждения инструменту. Чтобы снизить этот риск, соблюдайте следующие правила:

- Соблюдайте полярность.
- Не допускайте замыкания в батарейном отсеке.
- Не перезаряжайте обычные батарейки.
- Не используйте вместе старые и новые батарейки.
- Не используйте вместе батарейки разных производителей.
- Не оставляйте батарейки внутри прибора, если он не используется длительное время.
- Не давайте батарейки детям и животным.
- Не бросайте батарейки в огонь.
- Не выбрасывайте батарейки с бытовым мусором. Отправляйте их на переработку согласно местному законодательству.

Устройство прибора

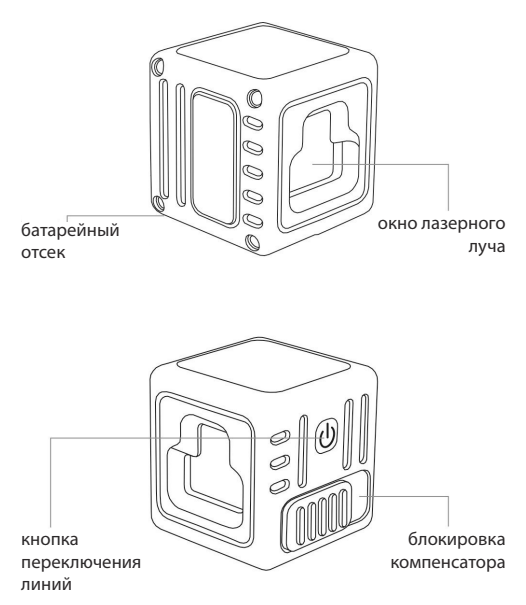

#### Как пользоваться прибором

Лазерный нивелир RGK ML 31G проецирует видимые лазерные плоскости. Это позволяет выполнять различные задачи в строительстве и ремонте, включая нивелирование, построение вертикальных и горизонтальных плоскостей

- 1. Установите прибор на рабочую поверхность или закрепите на штативе, штанге или настенном креплении.
- 2. Включите прибор, перевеля переключатель компенсатора в режим «ON». Это активирует автокомпенсацию в пределах ±3°. Если угол наклона прибора превышает это значение, то включится визуальная сигнализация мерцающие линии. Для работы с наклонными плоскостями заблокируйте компенсатор «ОFF» и удерживайте кнопку переключения линий 3 сек.

#### Замена элементов питания

Прибор питается от трёх батарей типа ААА. Для их установки<sup>•</sup>

- 1. Откройте крышку на задней стенке прибора.
- 2. Вставьте 3 батарейки типа ААА, соблюдая полярность.
- 3. Закройте крышку до характерного шелчка.

Внимание! Если прибор не используется длительное время, вынимайте батарейки.

#### Проверка точности лазерного нивелира

#### Наклон плоскости

- 1. Установите прибор посередине помещения длиной порядка 5 метров.
- 2. Включите прибор.
- 3. Отметьте точку в центре лазерного креста.
- 4. Разверните прибор на 180°.
- 5. Отметьте вторую точку.
- 6. Установите прибор на расстоянии 0,5 м от стены и нанесите отметки повторно.

Если разности а1-а2 и b1-b2 не превышают величину точности прибора, указанную в его характеристиках, точность прибора находится в допустимых пределах.

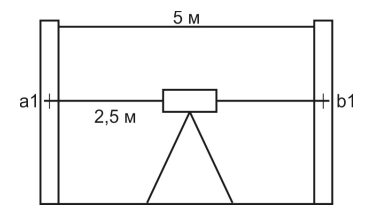

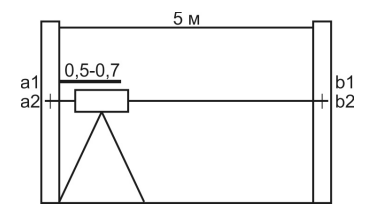

#### Проверка изгиба плоскости

- 1. Установите прибор на расстоянии примерно 5 м от стены.
- 2. Отметьте точку в центре лазерного креста.
- 3. Разверните прибор так, чтобы точка сместилась примерно на 2.5 м в сторону и убедитесь, что горизонтальная линия сместилась от отметки не более чем на величину точности, указанную в характеристиках прибора.

Если точность прибора не соответствует указанной в характеристиках — обратитесь в сервисный центр.

#### Преимущества

- Зелёный лазер обеспечивает лучшую видимость луча.
- Встроенная система блокировки позволяет отключать компенсатор при транспортировке, чтобы избежать воздействия вибрации на прибор.
- Корпус изготовлен в форме куба с гранью 6,5 см. Резиновые накладки защищают прибор от повреждений.

Ребристая поверхность корпуса устройства позволяет надежно удерживать его в руках.

- Простота использования: включение и разблокировка прибора производятся одним нажатием кнопки. Маятник обеспечивает быстрое выравнивание линий.
- Гнездо с резьбой 1/4" на нижней стороне корпуса для установки нивелира на штатив и на другие фиксирующие устройства.

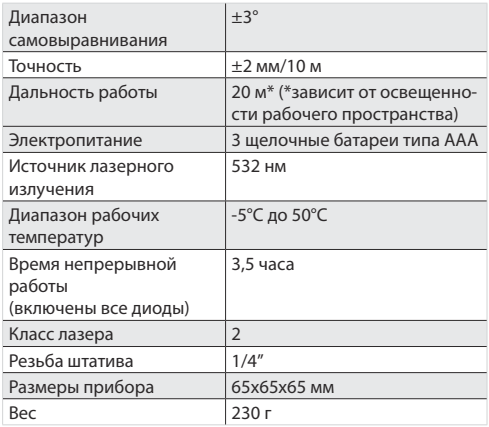

# Характеристики прибора

### Уход за прибором

Ваш нивелир – это точный измерительный прибор, обращайтесь с ним аккуратно. После каждого использования очишайте прибор от пыли мягкой тряпкой, при необходимости смачивая её водой. Всегда вытирайте прибор насухо. Не храните прибор влажным или в местах с повышенной влажностью. При транспортировке блокируйте компенсатор посрелством установки переключателя в положение «ОFF». Это предотвратит повреждение механизма и выход прибора из строя.

#### Возможные причины неверных результатов измерений

- Проведение измерений сквозь стеклянные или пласти-**КОВЫ** ОКНА
- Загрязнение окна излучения лазера
- Механическое воздействие на прибор. Проверьте точность прибора, если он подвергался ударам или падению
- Значительные колебания температур окружающей среды. Если необходимо использовать инструмент на холоде после хранения в теплом месте (или наоборот), просьба перед проведением измерений подождать несколько минут для выравнивания температуры.

# **Электромагнитная совместимость (EMC)**

Не исключена возможность:

- создания данным прибором помех другим техническим устройством (например, навигационному оборудованию) - создания помех работе данного прибора другими техническими устройствами (например, сильное излучение электромагнитных волн вблизи промышленных предприятий или радиопередатчиков).